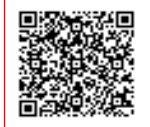

acquistinretepa.it

## Dati generali della procedura

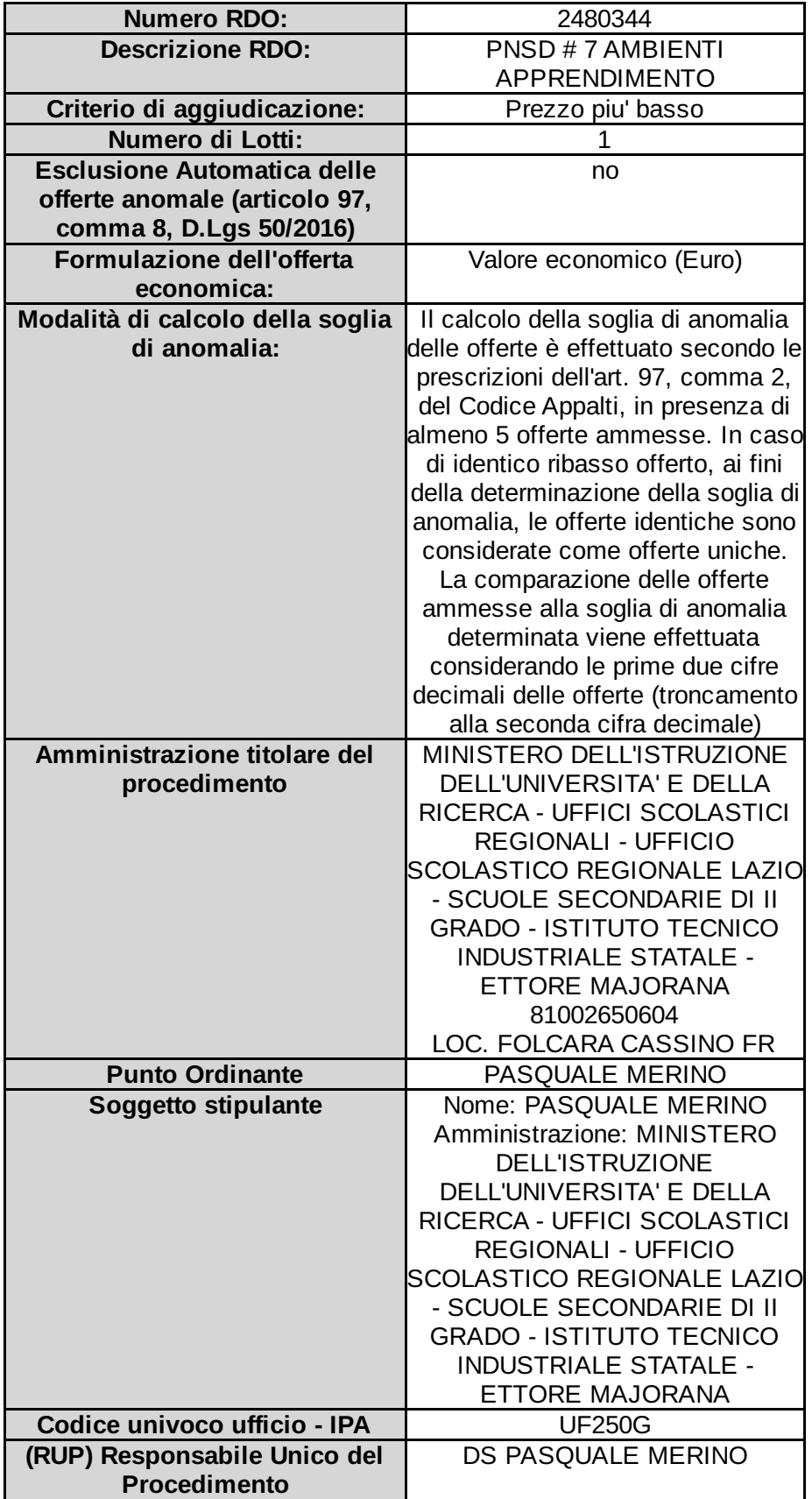

Data Creazione Documento: 20/12/2019 11:31 Data Creazione 1 di 12

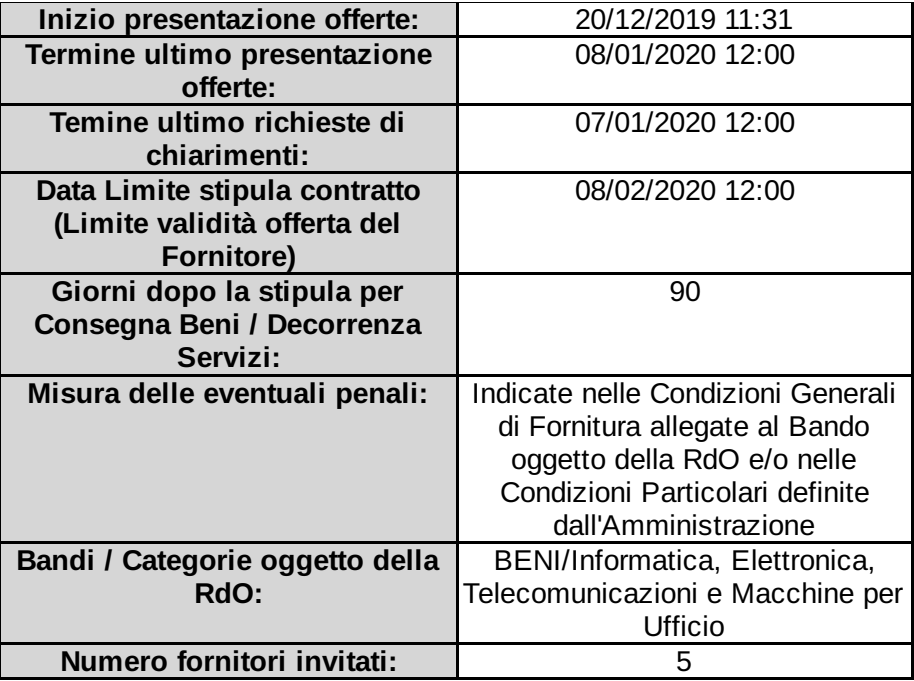

# Lotto 1 - Dettagli

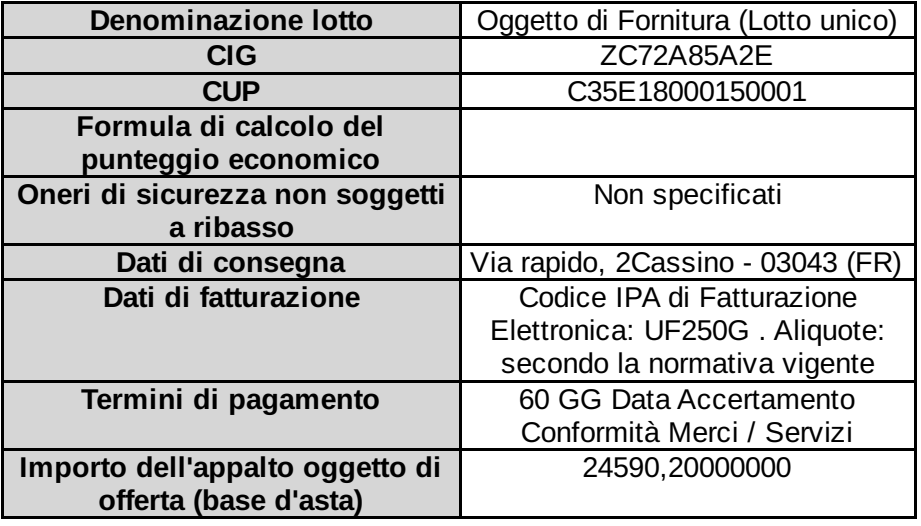

## Lotto 1 - Schede tecniche

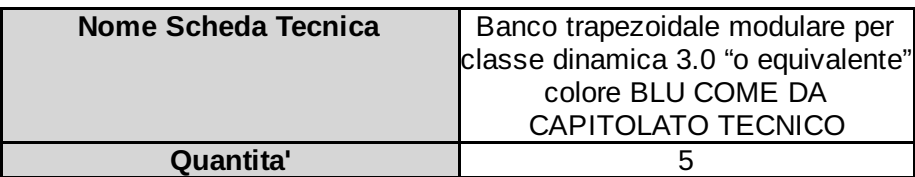

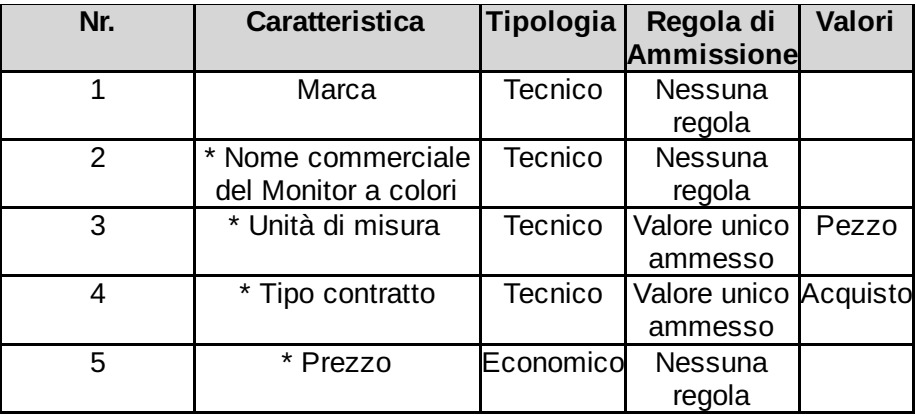

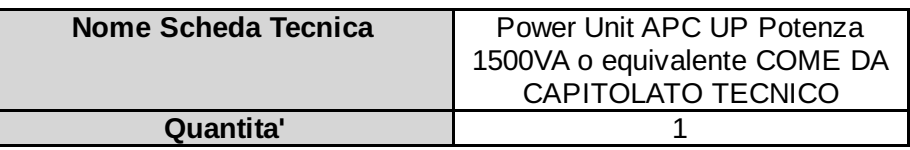

I campi contrassegnati con \* sono obbligatori

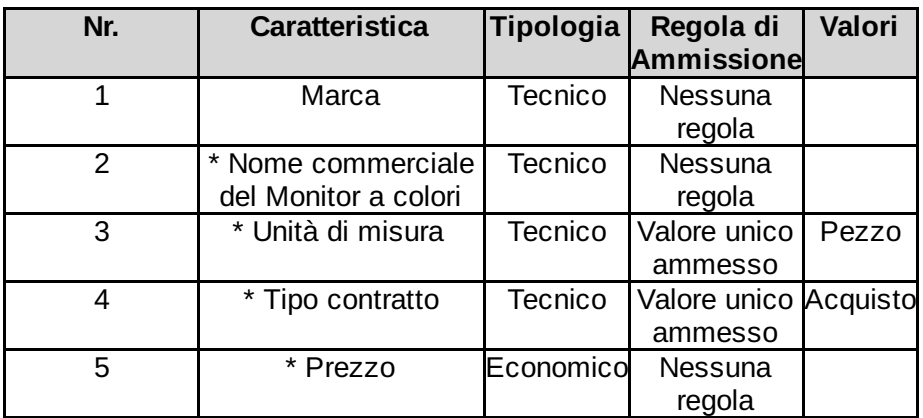

# Lotto 1 - Schede tecniche

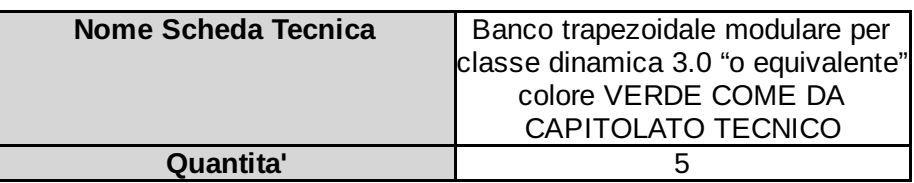

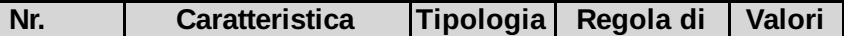

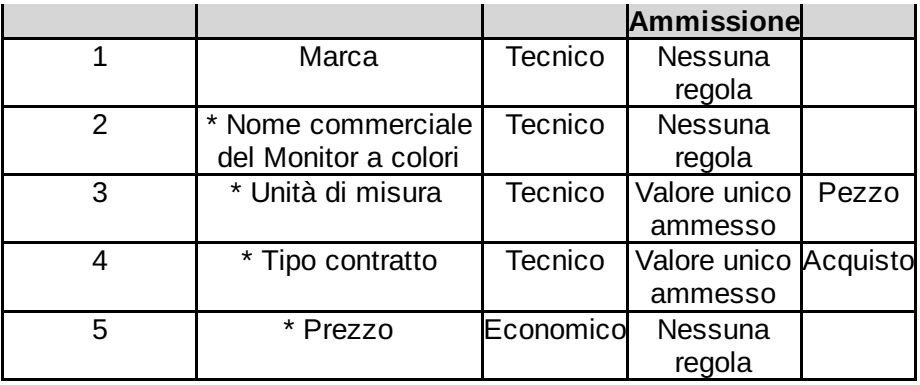

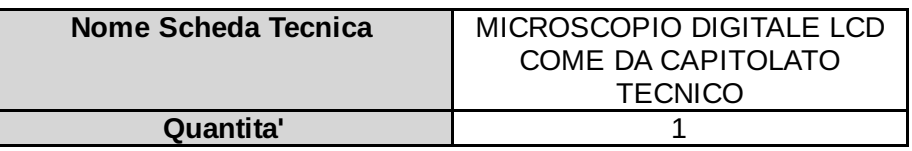

# I campi contrassegnati con \* sono obbligatori

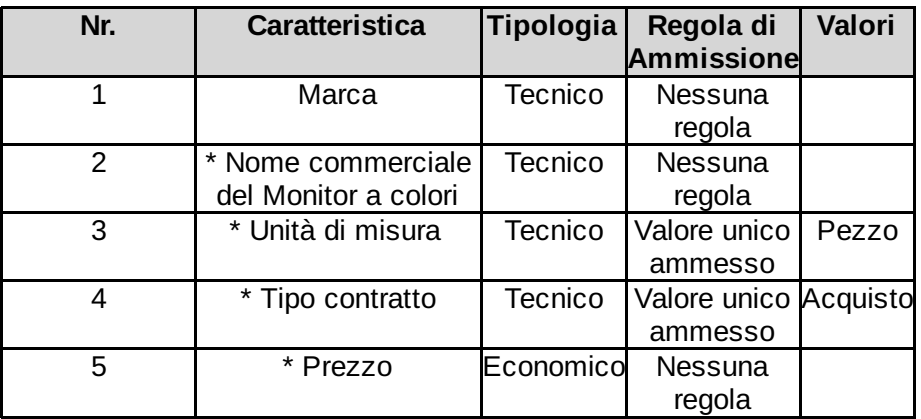

## Lotto 1 - Schede tecniche

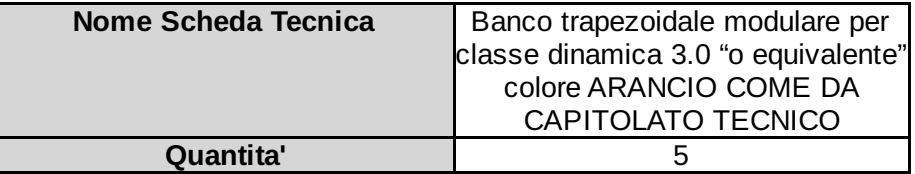

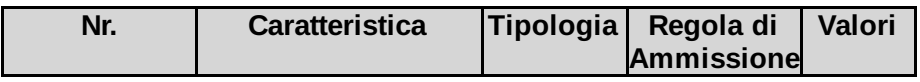

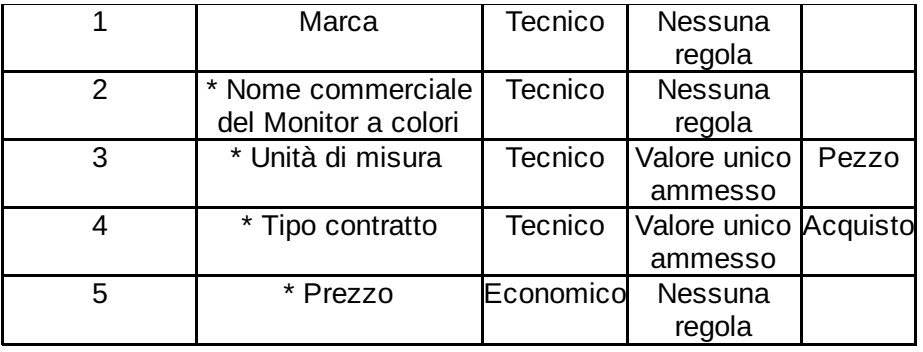

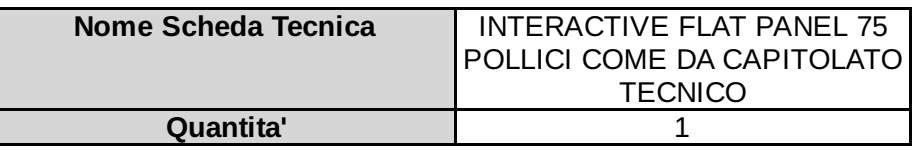

# I campi contrassegnati con \* sono obbligatori

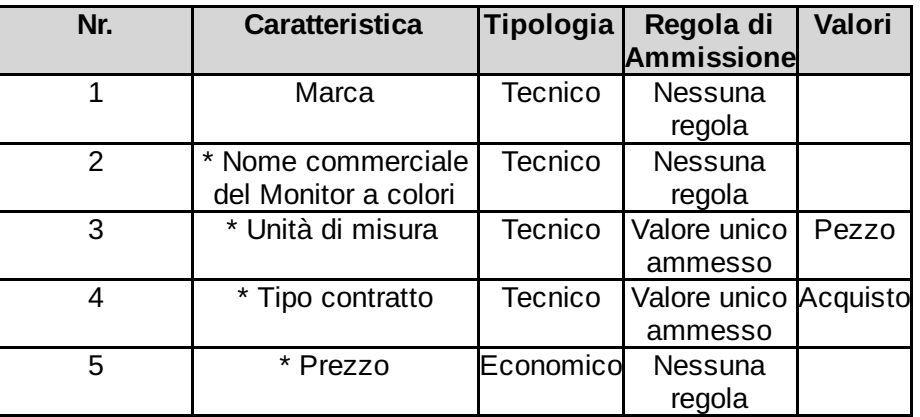

# Lotto 1 - Schede tecniche

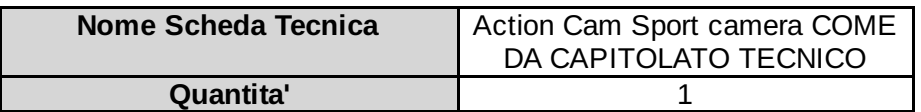

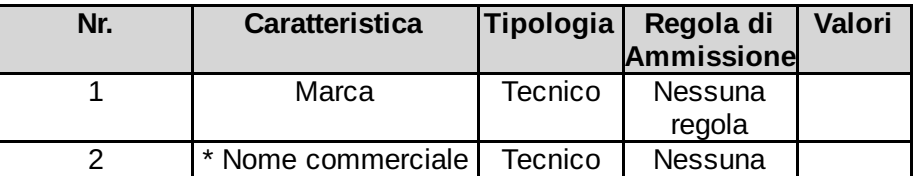

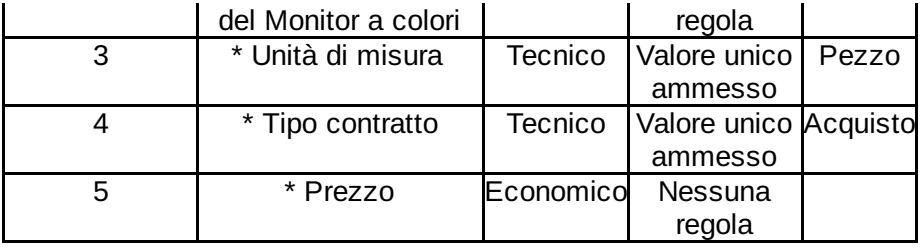

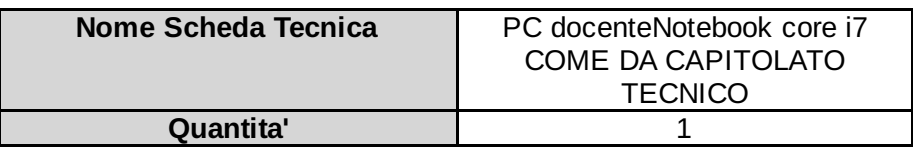

#### I campi contrassegnati con \* sono obbligatori

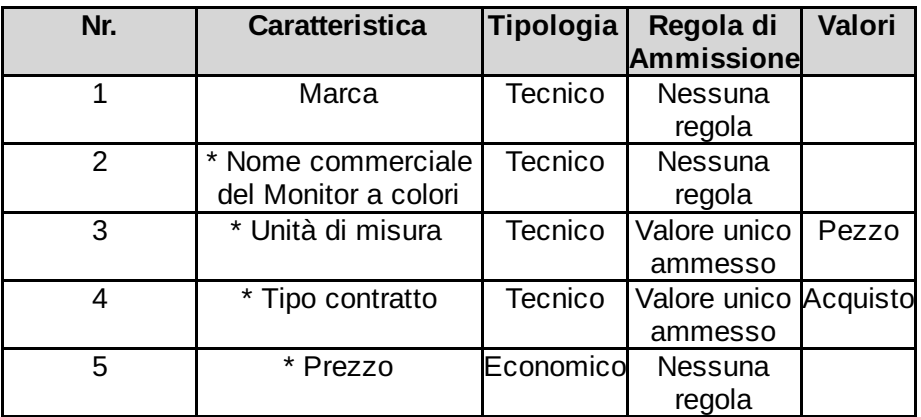

## Lotto 1 - Schede tecniche

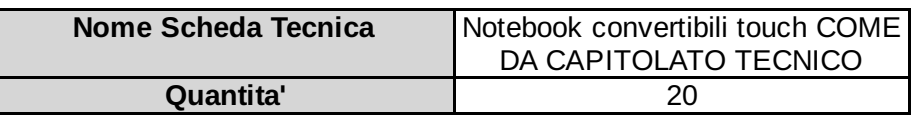

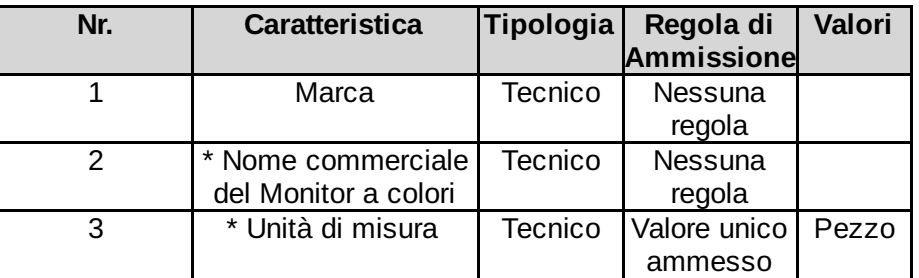

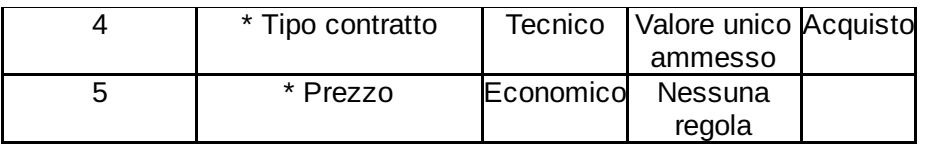

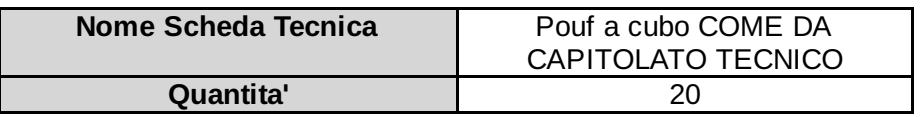

I campi contrassegnati con \* sono obbligatori

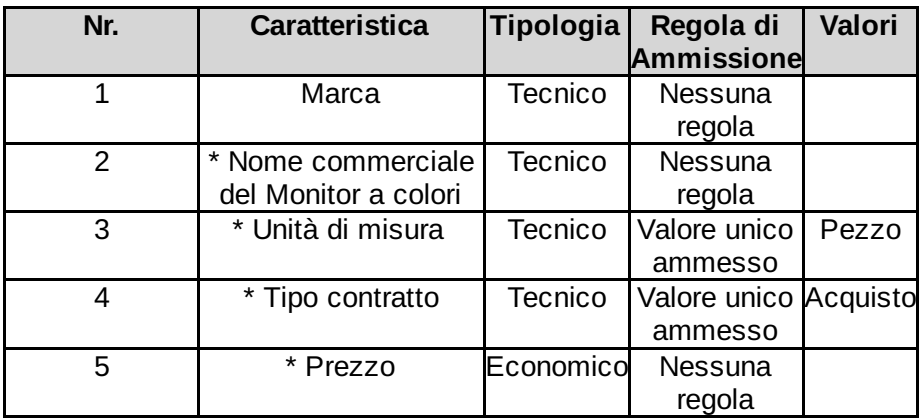

## Lotto 1 - Schede tecniche

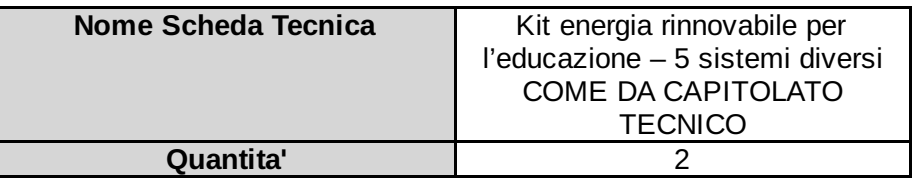

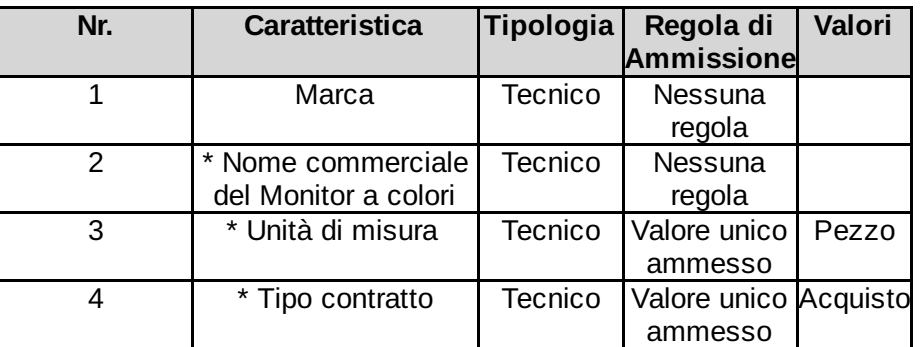

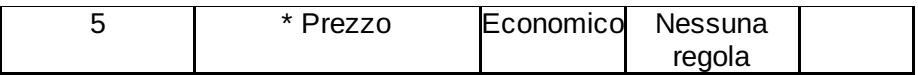

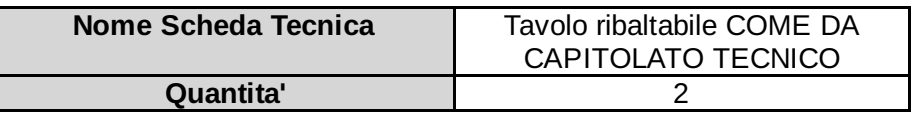

I campi contrassegnati con \* sono obbligatori

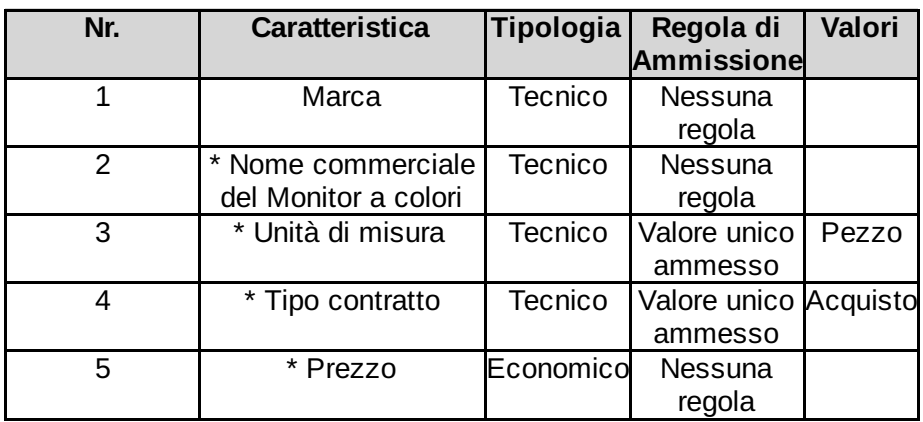

#### Lotto 1 - Schede tecniche

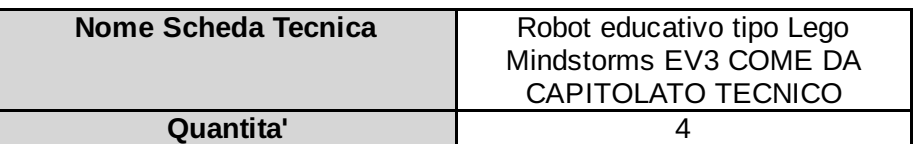

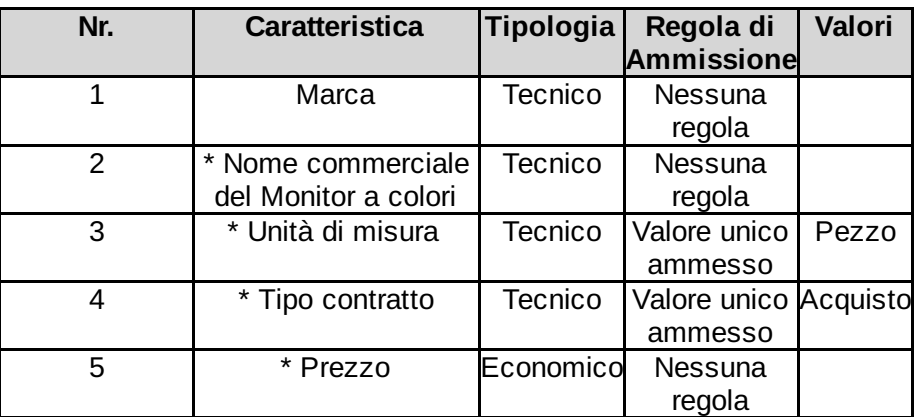

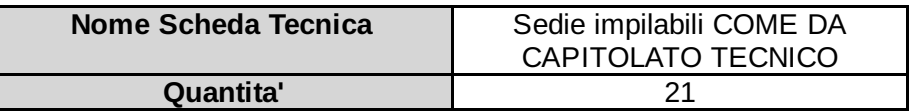

# I campi contrassegnati con \* sono obbligatori

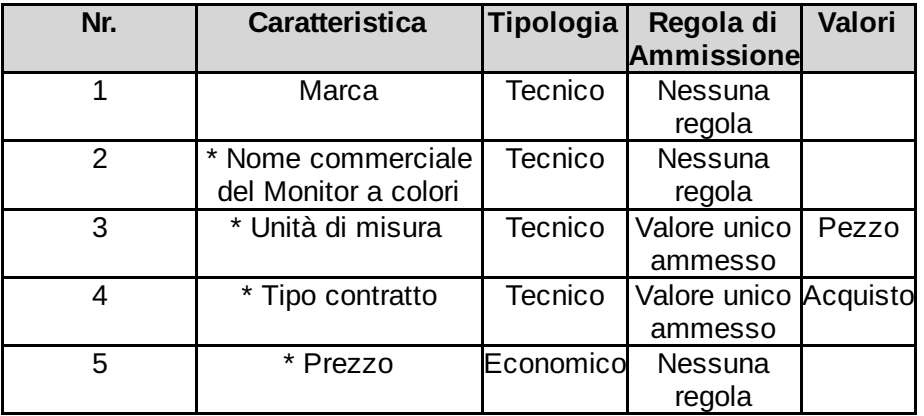

## Lotto 1 - Schede tecniche

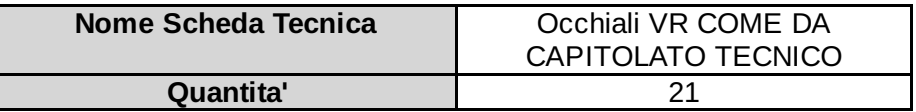

I campi contrassegnati con \* sono obbligatori

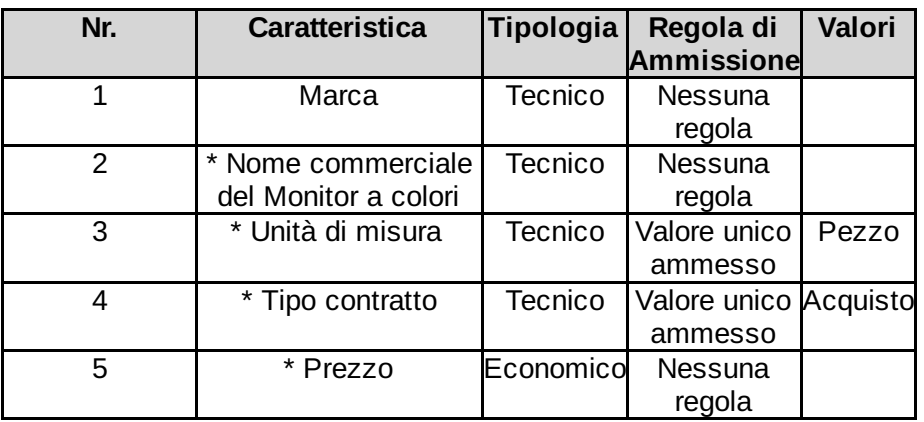

Lotto 1 - Schede tecniche

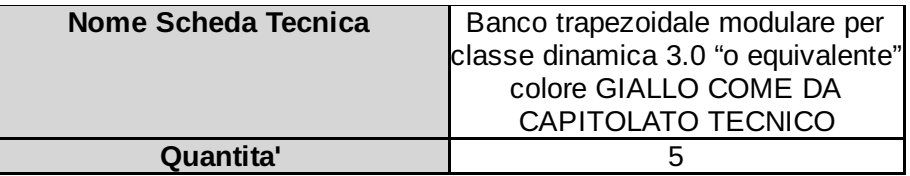

# I campi contrassegnati con \* sono obbligatori

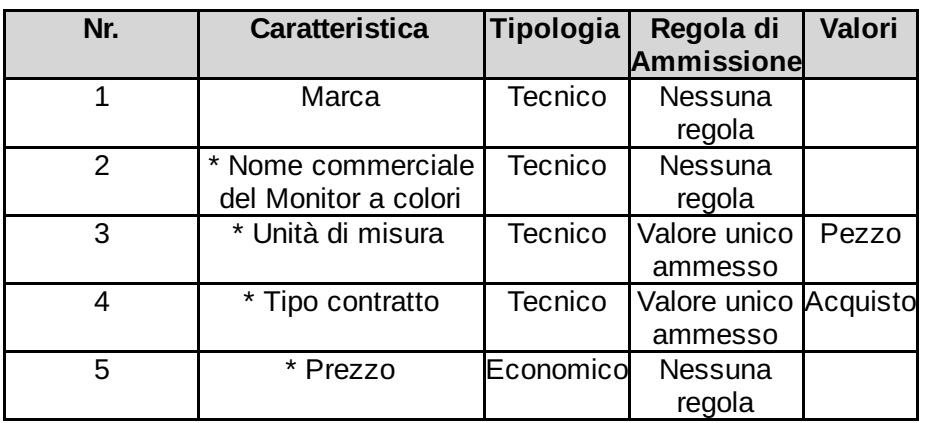

# Documentazione Allegata alla RdO

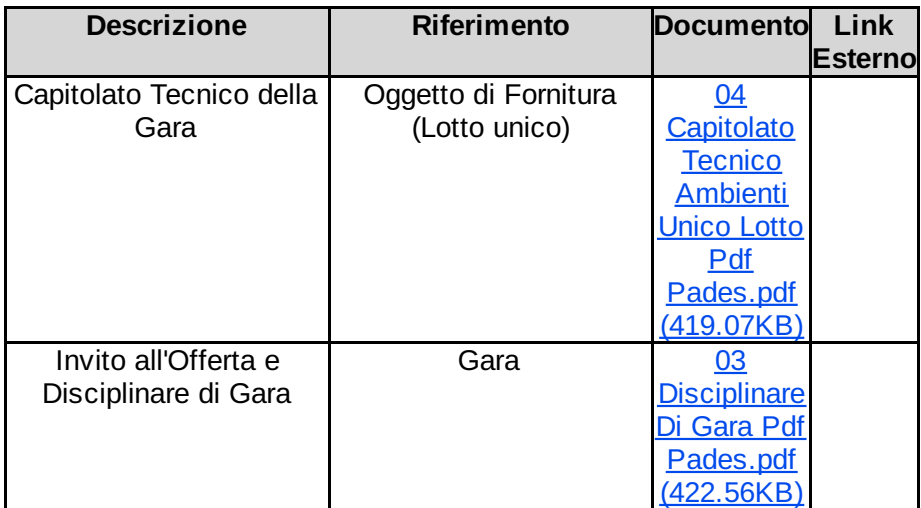

## Richieste ai partecipanti

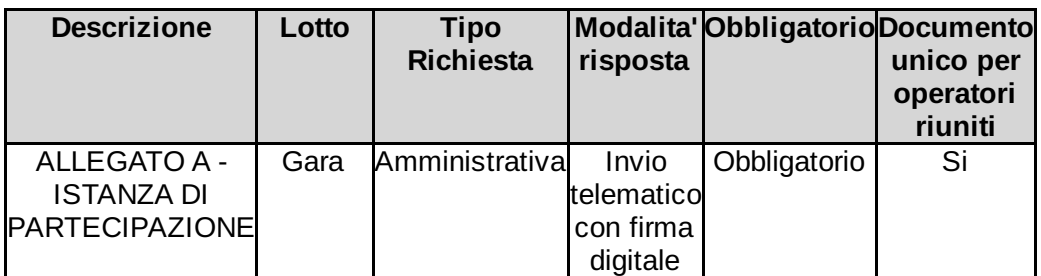

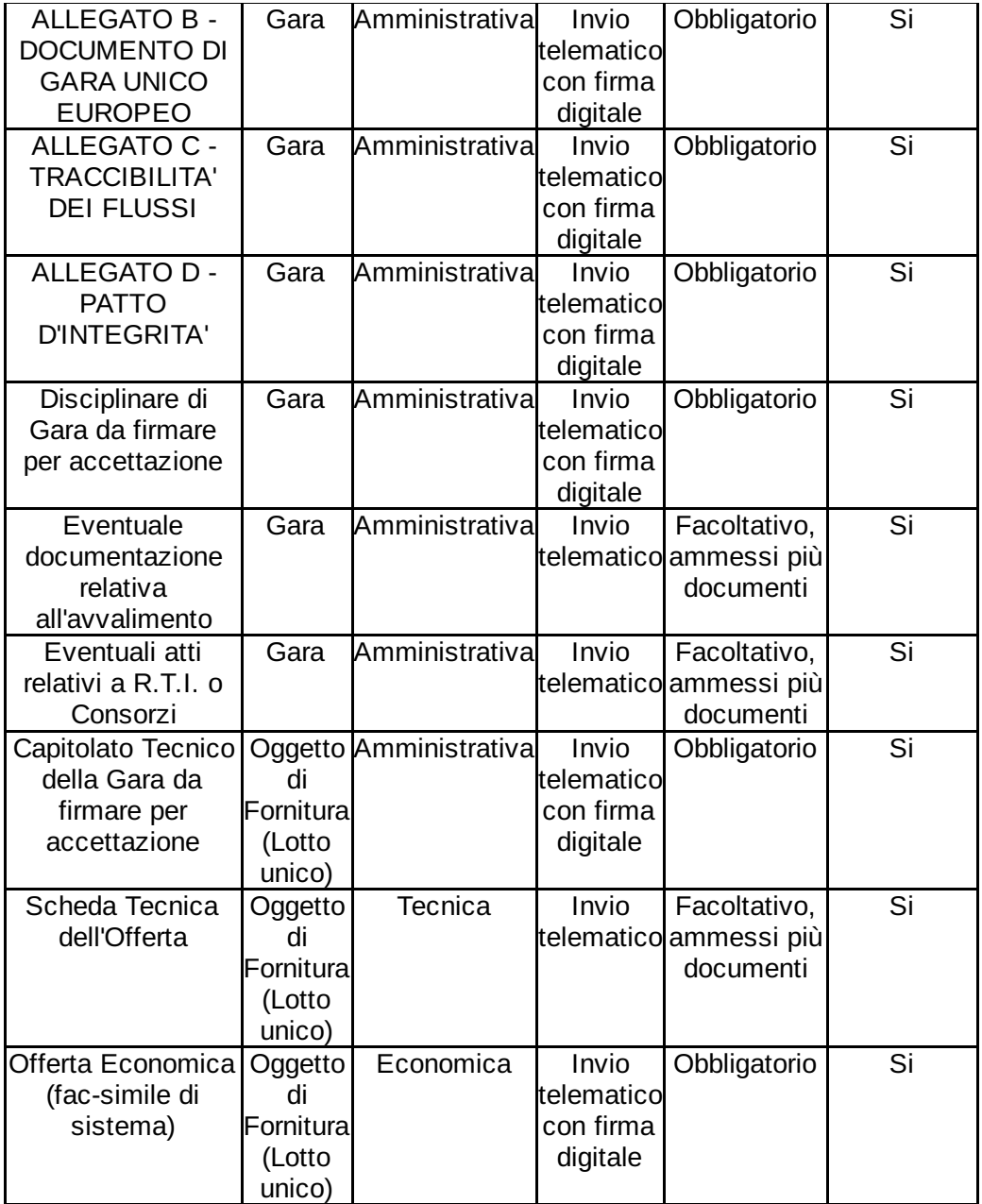

## Elenco fornitori invitati

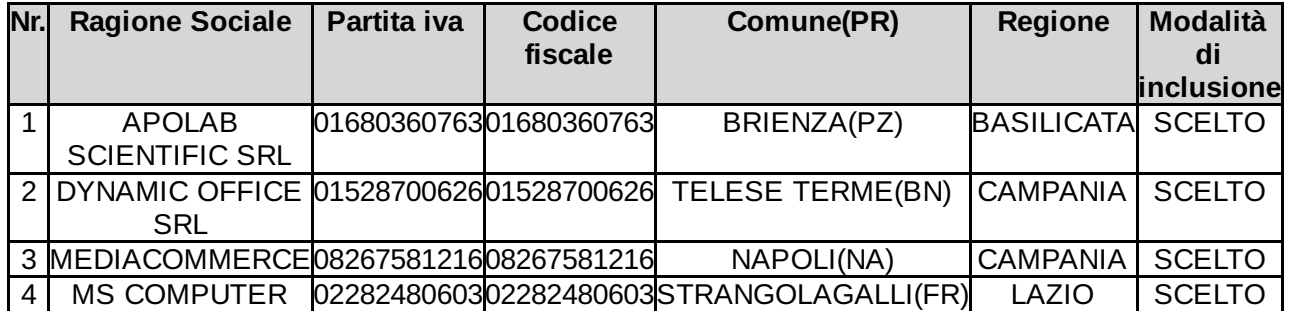

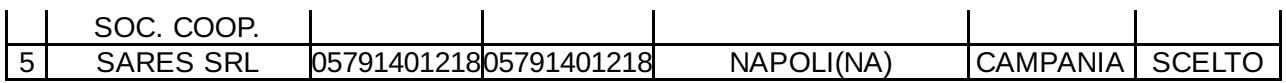

Relativamente ai Fornitori inclusi con esecuzione di filtri o con sorteggio, i parametri impostati per l'inclusione sono i seguenti: *nessun filtro ulteriore*

In caso di accertamento del difetto del possesso dei requisiti di cui all'art. 80 del D.Lgs. 50/2016, l'Amministrazione potrà procedere alla risoluzione del contratto. In tal caso, il pagamento del corrispettivo pattuito avverrà solo con riferimento alle prestazioni già eseguite e nei limiti dell'utilità ricevuta. L'amministrazione potrà altresì procedere all'incameramento della cauzione definitiva ove richiesta o, in alternativa, applicare una penale in misura non inferiore al 10 per cento del valore del contratto.

12/12